# **SAMPLE TEST PAPER (Computer Science) Commecs Admission Test (CAT) - 2024 General Instructions**

- **Note: In order to ensure a fair chance to every candidate and to conduct the test efficiently, we need and request your cooperation to carefully follow the instructions given here or given by the instructor conducting the test.**
- 1) After the commencement of test you will not be allowed to leave the room for any reason.
- 2) You are required to write your seat number, name and father's name on the top of the rough work sheet.
- 3) Test will consist of 100 questions.
- 4) Duration of the test will be 90 minutes with no negative marking.
- 5) The instructor will tell you when to start and stop your test.
- 6) To ensure fairness, we insist that no one should continue to work even for a second after the instructor has asked to stop the work.
- 7) During the test, do not talk, whisper, or turn your eyes or head away from your own monitor.
- 8) Calculators and cell phones are strictly prohibited.
- 9) At the end of test candidate's status i.e recommended/not recommended for interview along with interview schedule will be displayed on computer screen.
- 10) Any evidence of cheating or non-compliance to the instructions will disqualify you from the test and your name will be removed from the list of candidates for admission.
- 11) Students who do not qualify the CBT will contact Admission Deptt. for further guidance.

### **Instructions for 'MCQ' Section**

- 1) MCQ section contains seven parts.
- **2) You have exactly 90 minutes to complete 100 MCQs.**
- 3) Each MCQ carries one mark. No marks will be deducted for blank answers.
- 4) You are required to check the correct option only (A, B, C or D) in front of corresponding question as appear on the screen.
- 5) You may use the rough work sheet for your convenience but ensure that the rough work sheet is returned after the test.
- 6) Once announced, you may start your test by attempting any question from any part of the MCQ section.
- 7) You may attempt questions in any order and may move forward or backward.
- 8) If you want to change any of your answer, uncheck your previous answer and check again.

# **Instructions for Essay Sections**

- 1) After Test, recommended candidates will appear for English & Urdu Essays in a class room. Their writing skills will be considered in interview for evaluation of the candidate.
- 2) You will be provided separate sheets for Urdu and English Essays.
- 3) A total of 30 minutes time will be given for the two essays, 15 minutes each.

# **Commecs Admission Test (CAT) – Computer Science Group Sample Paper – MCQ Section**

### **Time 90 Minutes. Total Marks: 100**

#### **English Vocabulary No. of Questions: 10**

Identify the correct synonym for the given words and check/select corresponding alphabet on the computer screen..

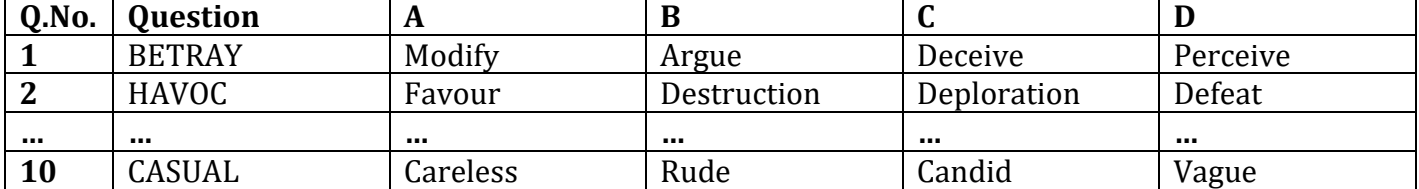

#### **English Grammar No. of Questions: 10**

The underlined segment of each sentence is incorrect. Your task is to identify the correct replacement for the given segment and check/select corresponding alphabet on the computer screen..

**Part-II**

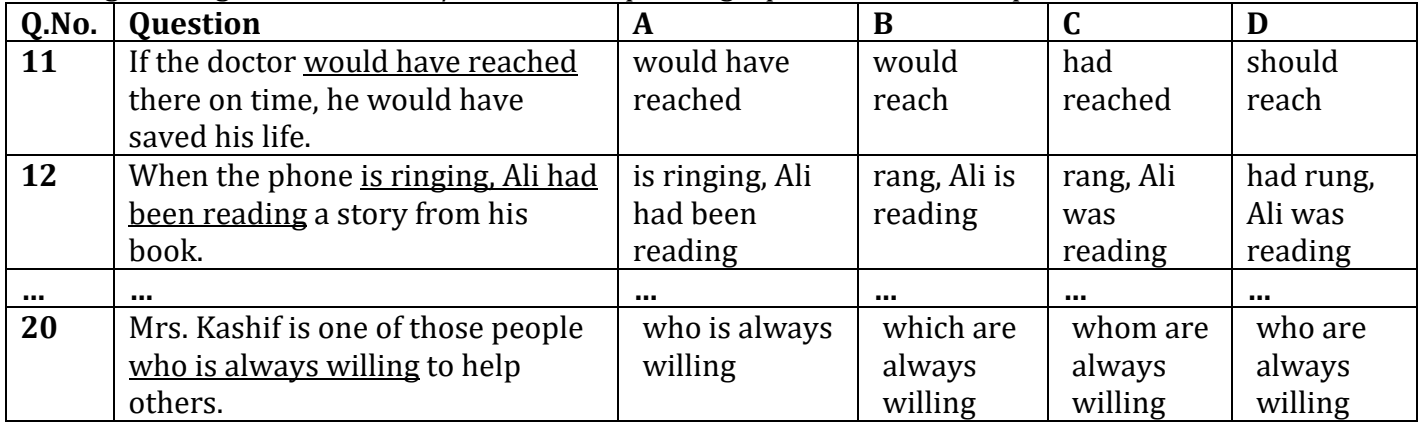

# **Part-III**

### **Mathematics No. of Questions: 25**

Identify the correct answer for the given question and check/select corresponding alphabet on the computer screen.

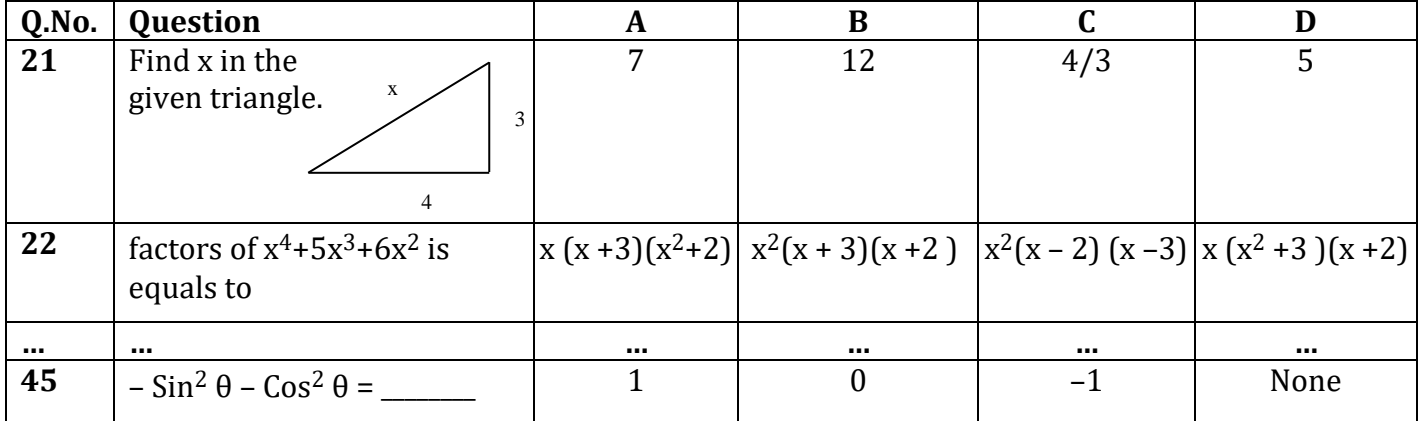

### **Physics No. of Questions: 20**

Identify the correct answer for the given question and write corresponding alphabet in the answer sheet.

**Part-IV**

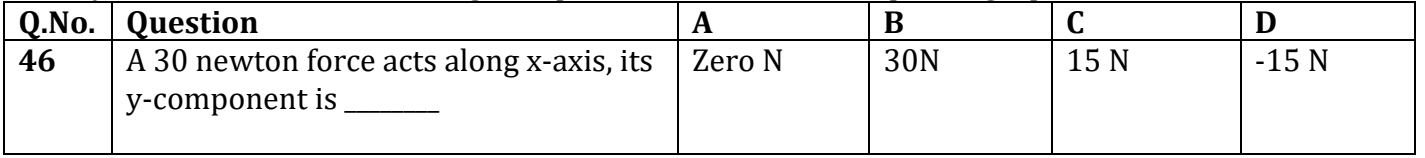

### **Part-I**

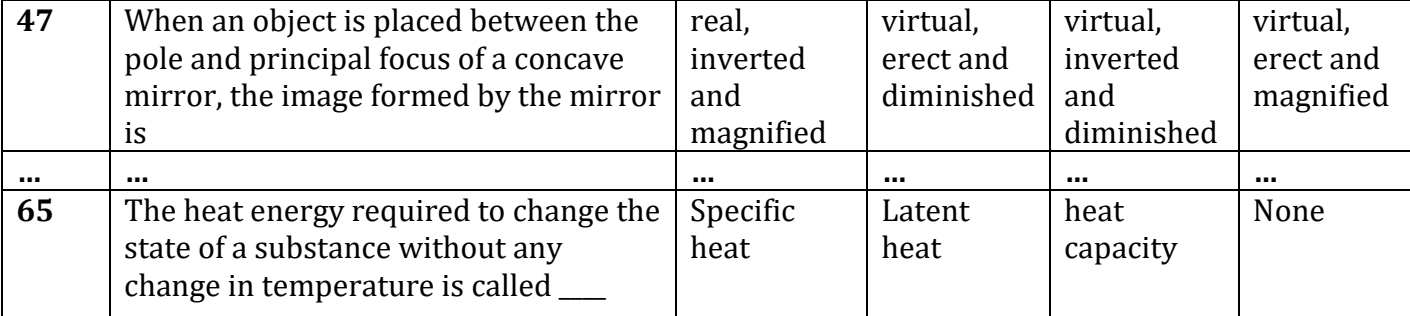

### **Part-V**

Identify the correct answer for the given question and check/select corresponding alphabet on the computer screen.

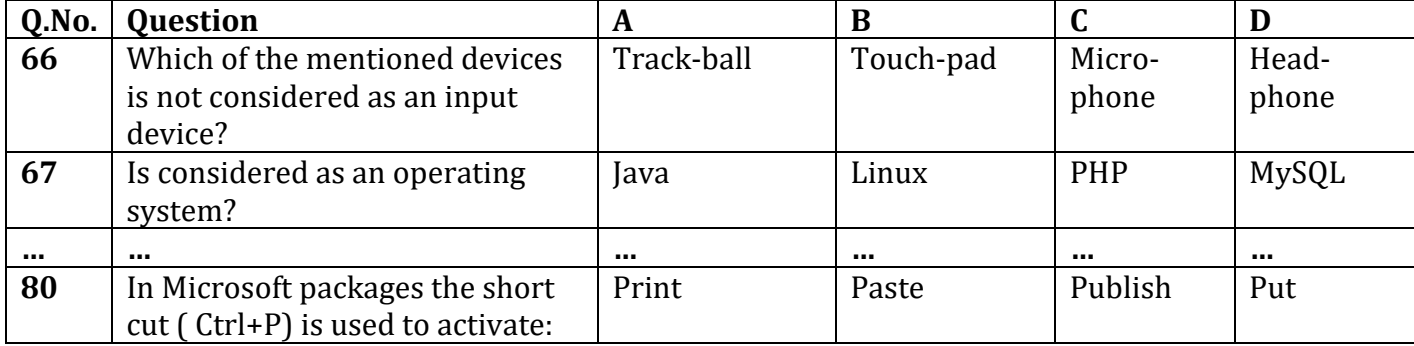

#### **Part-VI**

### **General Knowledge No. of Questions: 10**

Identify the correct answer for the given question and check/select corresponding alphabet on the computer screen.

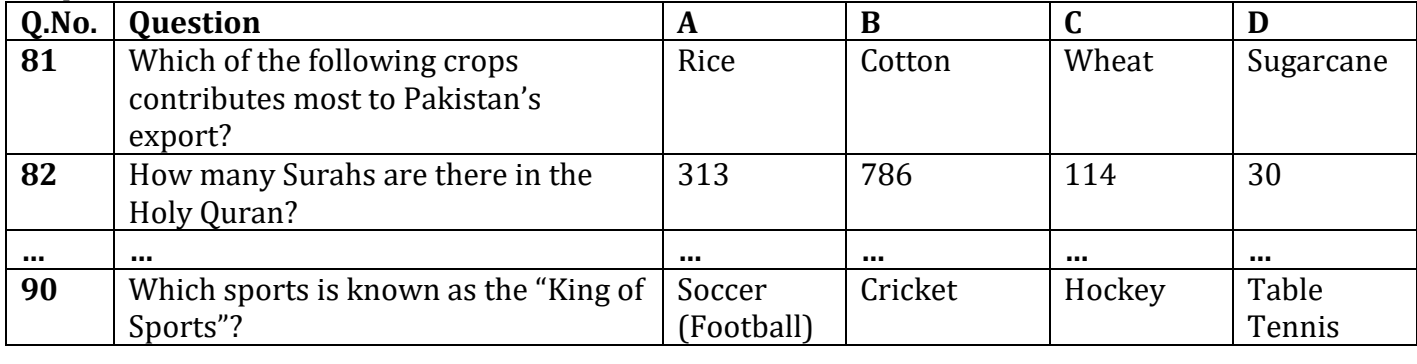

# **Part-VII**

# **Urdu No. of Questions: 10**

Identify the correct answer for the given question and check/select corresponding alphabet on the computer screen.

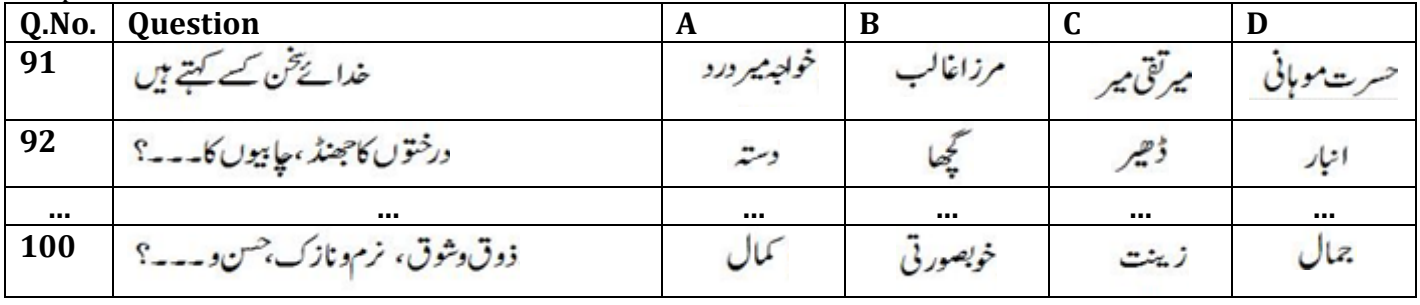

# **Computer Science No. of Questions: 15**